P3412

[Total No. of Pages: 2

**SEAT No.:** 

## $[5080] - 102$  $P.G.D.F.S.$

### **MONEY & CAPITAL MARKETS**

### $(2013$  Pattern) (Semester - I)

Time: 3 Hours]

[Max. Marks: 50]

**Instructions to the candidates:-**

- There are five questions each of 10 marks.  $1)$
- All questions are compulsory with internal choice.  $2)$

Q1) Discuss the functions and constituents of financial markets.  $[10]$ 

### $OR$

Elaborate the transformation that has taken place in the organization of the Indian Financial system in the post - 91 periods.

Q2) What is money market and how SEBI controls monitoring the growth of money market to present level?  $[10]$ 

### $OR$

What is Bill of Exchange? Explain the different types of Bill of Exchange in India.

*Q3*) What is capital market? What are primary and secondary markets?  $[10]$ 

**OR** 

What are the important instruments in Capital Market? Explain each in brief.

 $P.T.O.$ 

Q4) Explain role of SEBI in regulating and controlling Securities Markets.  $[10]$ 

**OR** 

Explain the recommendations of committees on SEBI's regulatory framework.

 $Q5$ ) 'A stock market is commonly regarded as a barometer of business conditions in the economy'. Elucidate.  $[10]$ 

### **OR**

Write Short note on (any two)

National Stock Exchange (NSE) a)

 $b)$ **Stock Market Index** 

c) Online Stock Trading

 $P P$ 

P3413

[Total No. of Pages: 2

**SEAT No.:** 

## $[5080] - 103$

## $P.G.D.F.S.$

## **FINANCIAL REGULATORY FRAMEWORK**  $(2013$  Pattern) (Semester - I)

Time: 3 Hours]

[Max. Marks: 50]

**Instructions to the candidates:-**

- There are five questions each of 10 marks.  $\mathbf{D}$
- All questions are compulsory with internal choice.  $2)$
- Explain the need and importance of regulatory framework in India. [10]  $Q1)$  a)

### **OR**

- b) Discuss the structure of regulatory framework in India.
- What are the functions of insurane regulatory and Development Authority.  $Q2)$  a)  $[10]$

### **OR**

- Explain the major traditional as well as promotional function of Reserve  $b)$ Bank of India.
- Define the term prospectus in Companies Act, 1956. Elaborate the various  $O3)$  a) contents of prospectus in detail.  $[10]$

### **OR**

Explain the provisions regarding Accounts and Audit under the companies  $b)$ Act, 1956.

What is Global depository Receipt. How it is different from an American  $(Q4)$  a) Depository Receipt?  $[10]$ 

### **OR**

- What is External Commercial Borrowing? Explain the key elements  $\&$  $b)$ terms and conditions regarding an external commercial borrowing.
- What are the provisions of FEMA regarding acquiring property outside  $Q5$ ) a) India?  $[10]$

### $OR$

Discuss the role of Foreign Direct Investment and Foreign Institutional  $b)$ Investments in Indian Financial System.

# $P P$

**SEAT No.:** 

P3414

[Total No. of Pages: 2

## $[5080] - 104$  $P.G.D.F.S.$

## **INVESTMENT PRODUCTS AND CHARACTERISTICS**  $(2013$  Pattern)

Time: 3 Hours]

[Max. Marks: 50]

**Instructions to the candidates:-**

- 1) All Questions are compulsory.
- 2) All Ouestions carry equal Marks.

*Q1*) How Investments differ from Savings? Explain with suitable examples.

### $OR$

What do you mean by shares? Explain types of shares.

*Q2*) Differentiate between debentures and bonds. Write in detail types of bonds.

### **OR**

What do you mean by Securities? How to calculate yield and valuation of **Government Securities.** 

*O3*) What is commodity market? Differentiate between futures and options.

### **OR**

Write detail note on

Spot a)

b) Forward

Q4) What is meant by Mutual Fund? Explain in brief the advantages and limitations of Mutual Funds.

### **OR**

Assess the performance of Mutual Funds in capital formation and business growth in India.

Q5) What do you mean by real estate investment? Explain the characteristics of real estate investment?

### $OR$

How is GDR different from ADR? State the advantages and disadvantages of ADR.

# $P P$

**SEAT No.:** 

P3415

[Total No. of Pages: 2

# $[5080] - 201$

## $P.G.D.F.S.$

## 201-FINANCIAL INSTRUMENTS AND DERIVATIVES  $(2013$  Pattern) (Semester - II)

Time: 3 Hours]

[Max. Marks: 50]

**Instructions to the candidates:-**

- All questions carry equal marks.  $\mathbf{D}$
- 2) Use diagrams wherever necessary.
- $3)$ All questions are compulsory.
- 4) Each questions has an internal option.
- Use of accounting calculators is perimitted (as applicable).  $5)$
- Explain and write in detail about. Capital & Money Market Financial  $O(1)$  a) Instruments. Elaborate its meaning, definition, need and Importance.

### **OR**

- What is Capital Market? Explain the structure, players and instruments  $b)$ of Capital Markets.
- Elaborate in detail the meaning and importance of Money Market.  $(02)$  a)

**OR** 

- $b)$ Write short note on (any 4)
	- $i)$ Call/Money
	- $\ddot{u}$ **Treasury Bills**
	- Term Money  $\dddot{\mathbf{m}}$ )
	- iv) Certificate of Deposits
- Commercial paper  $V)$
- vi) Inter Bank term money
- Differentiate between Equity Shares and Preference Shares. Explain their  $O3)$  a) role as instruments in Capital Market.

#### **OR**

- $b)$ Write short notes on (any 2)
	- **Convertible Cumulative Debentures**  $i)$
	- $\ddot{u}$ ) **Fixed Deposit**
	- iii) ADR
	- iv) GDR
- Discuss and write in detail about the meaning and characteristics of  $\mathbf{O4})$  a) Derivatives.

#### **OR**

- $b)$ Explain various types of derivatives. Also Elaborate the meaning of spot, forward & future contracts.
- Write in detail about 'Capital Asset Pricing Model'. Use suitable diagrams  $O(5)$  a) and examples to elaborate the same.

### **OR**

 $b)$ What do you understand by 'Risk management in derivatives'. Explain the measures adopted for managing risk in Derivatives.

$$
\varphi \varphi \varphi
$$

 $[5080] - 201$ 

**P3416**

**SEAT No. :**

**[Total No. of Pages : 1**

## **[5080] - 202 PGDFS (Semester - II) 202 : Equity Research With Financial Modeling (2013 Pattern)**

*Time : 3 Hours] [Max. Marks : 50*

### *Instructions to the candidates :*

- *1) All questions carry equal marks.*
- *2) All questions are compulsory.*
- *3) Each questions has an internal option.*
- *4) Use of calculators is permitted (as applicable)*
- *Q1)* a) What is fundamental analysis of equity research?

OR

- b) Explain equity research. Explain the importance of technical analysis in equity research.
- *Q2)* a) Explain the purpose and uses of financial model.

OR

- b) Identify and describe atleast five execl functions commonly used in financial modeling.
- *Q3)* a) Differentiate between trend analysis and sensitivity analysis.

OR

- b) Explain the terms 'Discounted Cash Flow method and relative valuation.
- *Q4*) a) Explain how you will conduct data analysis of a company from share market.

OR

- b) Exaborate the term 'mouing averages' using simple, exponential rate of change indicators (ROC)
- *Q5)* a) Prepare various chart patterns and explain the same using suitable examples and diagrams.

OR

b) Explain how you will conduct technical analysis of financial statements.

### DD

**P 3417**

**SEAT No. :**

**[Total No. of Pages : 2**

### **[5080]-203**

## **PGDFS (Semester - II) 203:Wealth and Portfolio Management**

### **(CBCS)(2013 Pattern)**

*Time : 3 Hours] [Max. Marks : 50*

*Instructions to the candidates:*

- *1) All questions are compulsory*
- *2) Each question has an internal option*
- *3) Each question carries 10 marks*
- *4) Figures to the right indicates full marks for that question/ sub question.*
- *5) Your answers should be specific and to the point.*
- *6) Support your answers with suitable live examples.*
- *7) Draw neat diagrams and illustrations supportive to your answer.*
- *8) Use of calculators is permitted.*
- *Q1*) a) Trace the evolution of portfolio management over the years, highlighting the important development. **[10]**

### **OR**

- b) Explain the role of portfolio management in minimising risk and increasing return. **[10]**
- *Q2)* a) Write detail note on Efficient Market Theory. **[10]**

### **OR**

- b) CAPM can be used to evaluate the pricing of securities. "Explain. **[10]**
- *Q3)* a) What is portfolio risk? Illustrate the calculation of the portfolio risk with an example. **[10]**

### **OR**

b) What is portfolio return? Illustrate the calculation of expected return of portfolio with an example **[10] [10]** 

*P.T.O.*

*Q4)* a) "Portfolio manager requires to consider different factors and constraints while revising portfolio"Illustrate. **[10]** [10]

### **OR**

- b) Explain in detail portfolio revision strategies **[10]**
- *Q5)* a) Describe how the total return of a portfolio can be decomposed into different sources using Fama"s decomposition formula. **[10]**

### **OR**

b) What are risks adjusted return measures? Explain with Example. **[10]**

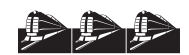